# **NEW NORMAL FUNCTIONAL CURRICULUM Instructional Guide for Special and Inclusive Education Information and Communication Technology Classes IX-XII**

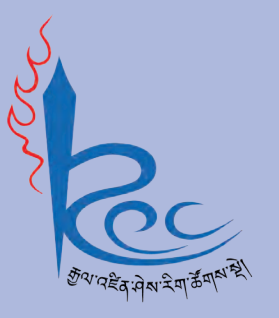

**Royal Education Council Royal Government of Bhutan**

## **NEW NORMAL FUNCTIONAL CURRICULUM Instructional Guide for Special and Inclusive Education Mathematics Classes IX - XII**

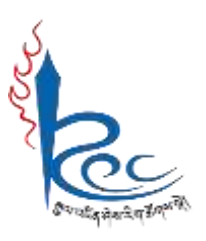

**Royal Education Council Royal Government of Bhutan**

### **Published by:**

Royal Education Council Royal Government of Bhutan Paro, Bhutan.

Tel: +975 - 08 – 271226 Fax:  $+975 - 08 - 271991$ Web site: www.rec.gov.bt

© 2021 Royal Education Council, Royal Government of Bhutan

**All rights reserved.** This publication is not for sale. No part of this book may be produced in any form without permission from the Royal Education Council.

**Provisional Edition 2021** 

**ISBN:** 

## **Acknowledgements**

The Royal Education Council (REC) would like to acknowledge the contributions of the following professionals and teachers who participated in the process of the development of the Instructional Guide for implementation of the Functional Curriculum for Special and Inclusive Education.

#### **Advisers**

- 1. Kinga Dakpa, Director General, REC
- 2. Wangpo Tenzin, Curriculum Specialist, Dean, REC

#### **Research and writing**

- 1. Pema Norbu, Sr. Program Officer, ECCD&SEN Division, MoE, Thimphu
- 2. Karma Norbu, Sr. Program Officer, ECCD&SEN Division, MoE, Thimphu
- 3. Pema Chhoegyel, Dy. Program Officer, ECCD&SEN Division, MoE, Thimphu
- 4. Nyendo, Principal, Changangkha MSS, Thimphu
- 5. Dechen Tshering, Principal, Wangsel Institute, Paro
- 6. Nidup (Ms), Teacher, Wangsel Institute, Paro
- 7. Tshering Wangmo, Teacher, Wangsel Institute, Paro
- 8. Dessang Dorji, Teacher, Wangsel Institute, Paro
- 9. Tshering Pelden, SSI, Wangsel Institute, Paro
- 10. Pema Wangmo, VP, Drukgyel LSS, Paro
- 11. Dema Wangmo, SENCo, Drukgyel LSS, Paro
- 12. Sonam Tobgyel, Teacher, Drukgyel LSS, Paro
- 13. Deki Dem, Teacher, Drukgyel LSS, Paro
- 14. Sangay Choden, Teacher, Drukgyel LSS, Paro
- 15. Namgay Dem, SENCo, Samtengang PS, Wangduephodrang
- 16. Kinley Namgyel, Curriculum Specialist, CDC, REC
- 17. Lhundup Dukpa, Offtg. Dean, PDC, REC
- 18. Sonam Tshering, Program Officer, IMD, REC
- 19. Karchung, CD, ECCD & SEN, CDC, REC
- 20. Wangchuk, CD, ECCD & SEN, CDC, REC

#### **Layout and Design:**

Karma Wangmo, IMD, REC

#### **Foreword**

COVID-19 has suddenly caused unforgiving disruptions in the public education all over the world, and brought about threats of fragmentation due to disparities in accessibility and connectivity in many systems. In Bhutan too, continuity of education and learning has been severely affected as a result of nationwide school closures and due to restrictions and health protocols. The disruptions have led to challenges in many existing patterns and trends in education resulting in a massive shift away from learning and teaching in traditional settings with physical interactions to the maximum in terms of relevancy and efficiency. This has caused a major problem for children living in poverty worldwide, who often rely on the physical settings of their schools for educational materials, guidance, and, sometimes, the only decent meal of the day.

In the new normal education, human interaction and well-being is a priority. Technology, particularly digital technology that enables communication, collaboration and learning across distance, is a formidable tool – not a panacea but a source of innovation and expanded potentials. As we embrace this exceptional opportunity to transform the world, and as we reimagine the organization of our educational institutions and learning environments, we will need to think about where we want to go.

In the post COVID 19 era, we must prioritize the development of the whole person not just academic knowledge. Inspiration for the change can be drawn from the 1996 Delors report, *Learning the treasure within*, in its specification of four pillars of learning as "learning to know", "to do", "to be", and "to live together". Therefore, curricula must be increasingly perceived as an integrated and based on themes and problems that allows learners to learn to live in peace with our common humanity and our common planet. This has the potential in the development of a strong base of knowledge about one's self and about the world and find purpose and be better able to participate in social and political milieu.

The New Normal Curriculum is, not just a mere response to the pandemic, but also a culmination of the curriculum reform work for the last four years by the Royal Education Council. It is an attempt to transform education from the teaching of "what" to learning of "how" and "why" towards empowering learners with the transversal competencies and the 21<sup>st</sup> century skills, and preparing them to be lifelong learners. We are optimistic that this move orients our education process towards nurturing nationally rooted and globally competent citizens.

Wish all our learners and teachers a life enriching experiential teaching and learning. Tashi Delek

**Kinga Dakpa**  Director General

## **Table of Content**

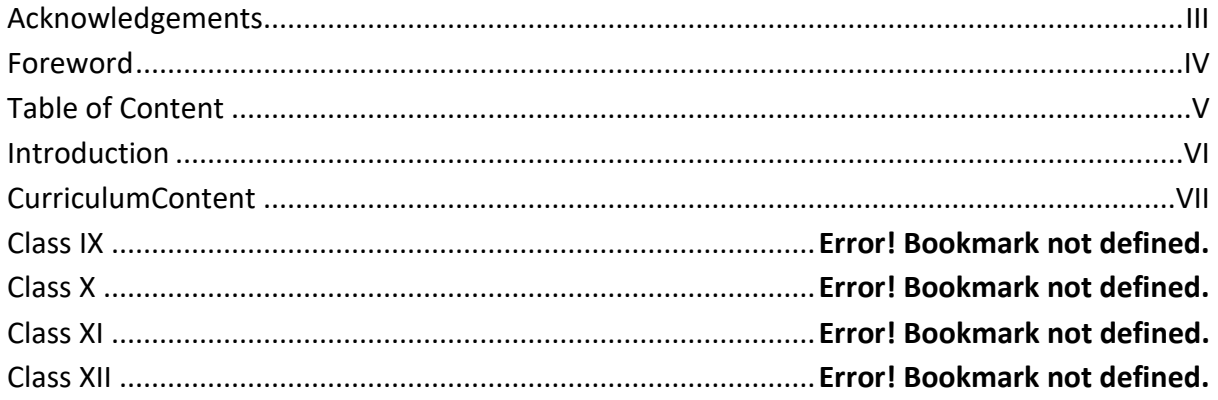

#### **Introduction**

This guide has been developed for teachers teaching Functional Curriculum to the learners with special educational needs in special institute/schools with Special Educational Needs (SEN) Programme across the country for the implementation of the Functional curriculum. As Functional Curriculum for SEN is aimed at equipping the learners with a set of competencies, it is crucial for all the teachers to have the understanding about the intent of the curriculum so that they would be able to implement it as desired.

The functional curriculum for SEN has multiple learning areas. Each learning area has a set of competencies to be acquired and demonstrated by the learners at each stage of learning, which are outlined as Standards, Competencies and Objectives. While guiding teachers on what to teach, these standards, competencies and objectives will also inform the stakeholders about the levels of knowledge and skills expected from the learners at various stages of education. Children with disabilities are unique, and in that lies the hidden and unexplored talents and personal disposition. Where there is a flexible curriculum, all children have a chance to learn and benefit from education, and their achievements can be recognised. One of the alternatives to ensure that all children are educated and developed to their optimum capacities, is the implementation of functional curriculum. It caters to the learners with severe or multiple sensory impairments which hinder a learner from participating in the general curriculum setting.

The sample activities given in the guide are suggestive in nature. Teachers can negotiate to adapt and design their own teaching learning activities or experiences that best suit their learners and their environment. What is non-negotiable is the teaching of the competencies that the learners must acquire at each class before they move on to the next class.

The curriculum has a wide range of knowledge, concepts and skills that the students need to master. There are those which the learners can explore, acquire and practice to master on their own, and there are also more complex ones which need to be taught explicitly and practised consistently to gain a satisfactory level of mastery. Classroom teaching and instructional time should focus on teaching those concepts and skills that the students cannot learn on their own, while encouraging learners to explore some areas to learn and practice on their own.

The major shift in the curriculum is the teaching and development of skills by the learners. Therefore, the curriculum contents should be used as vehicles to move towards the acquisition of competencies. The competencies for each class are further broken down as objectives that should serve as signposts for teachers to decide what to teach.

Since, competencies are at the heart of curriculum and its implementation, teachers should make conscious choice of the most suitable teaching-learning approaches. And, because the teaching focusses on acquiring skills/competencies, assessment will also be on the acquisition and demonstration of the skills -skills in terms of literacy and numeracy, social, behavioural and affective domains that are demonstrable/measurable. Various assessment approaches and tools may be used for assessment, recording and reporting. Teachers are asked to be consistent to meaningfully assess students and report to stakeholders at various levels. Further, the focus of assessment should be for learning rather than assessment of learning, which would happen periodically.

#### **CurriculumContent**

The Functional Curriculum contents serve as the means for the delivery of education towards achieving the competencies desired at various classes. Cross curricular linkages, various approaches and other co-curricular activities also contribute towards a systematic and comprehensive learning. In this age of advanced communication and information technology, contents are widely available from a number of sources, therefore, the contents of the curriculum have been kept flexible enough so that teachers can select, structure and sequence them to best suit the learners need while maintaining coherence and consistency. While, teachers may have access to number of materials, it should be kept in mind that the teaching and learning should be focused on achieving the competencies. The teachinglearning materials should be used as means to create a learning environment that is competency-based where the students need to master the skills presented to them. While designing lesson plans and teaching learning activities, teachers need to ensure that the materials are relevant and appropriate for the given task.

The assessment should be competency-based wherein the teachers should assess the learners' mastery of the given tasks. Teachers should use appropriate assessment tools and techniques depending on the nature of the learning activities. The learners should be clearly informed about the success criteria, the areas of assessment and the tools to be used so that they know exactly what tasks are to be performed or expected of them. In the process of the performance, the teacher should continuously provide feedback and, if necessary, modify instructions. Efforts have to be made to ensure that every learner has mastered the skills to realise their potential to the maximum.

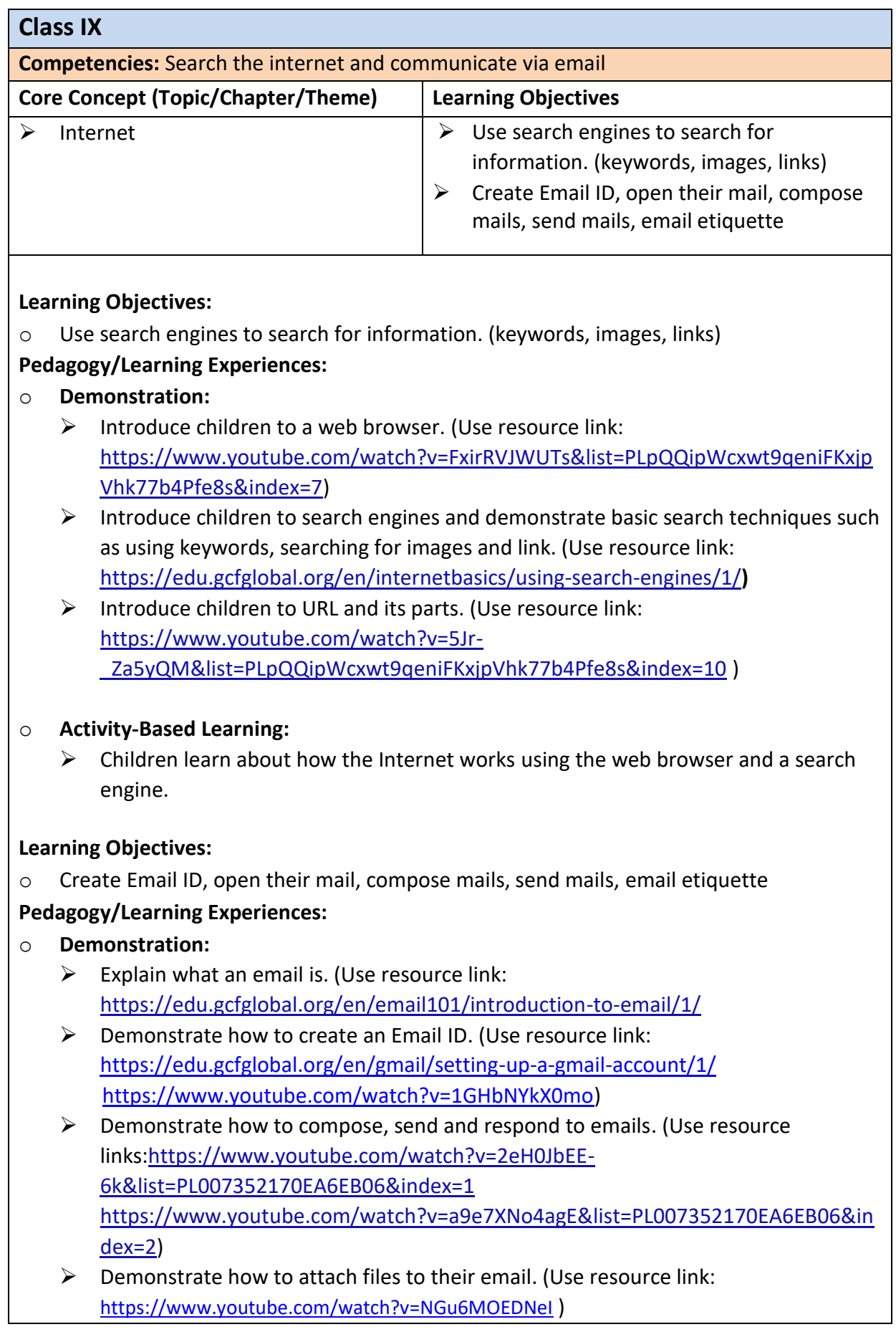

#### o **Activity-Based Learning:**

- $\triangleright$  Children send emails to each other and respond to emails send by others.
- $\triangleright$  Children must follow the email etiquettes properly. (Use resource link: [https://tutoring.asu.edu/sites/default/files/email\\_etiquette\\_v2.pdf\)](https://tutoring.asu.edu/sites/default/files/email_etiquette_v2.pdf)

#### **Assessment:**

- o **Anecdotal Record:**
	- $\triangleright$  Observe children use web browser and search engines.
	- $\triangleright$  Observe children communicate through their email accounts.

#### o **Checklists:**

- $\triangleright$  Find out how children use a search engine to search for information on the web without assistance.
- $\triangleright$  Check the understanding of URL and its parts while surfing the internet.
- $\triangleright$  Check how well children follow the proper email etiquettes.

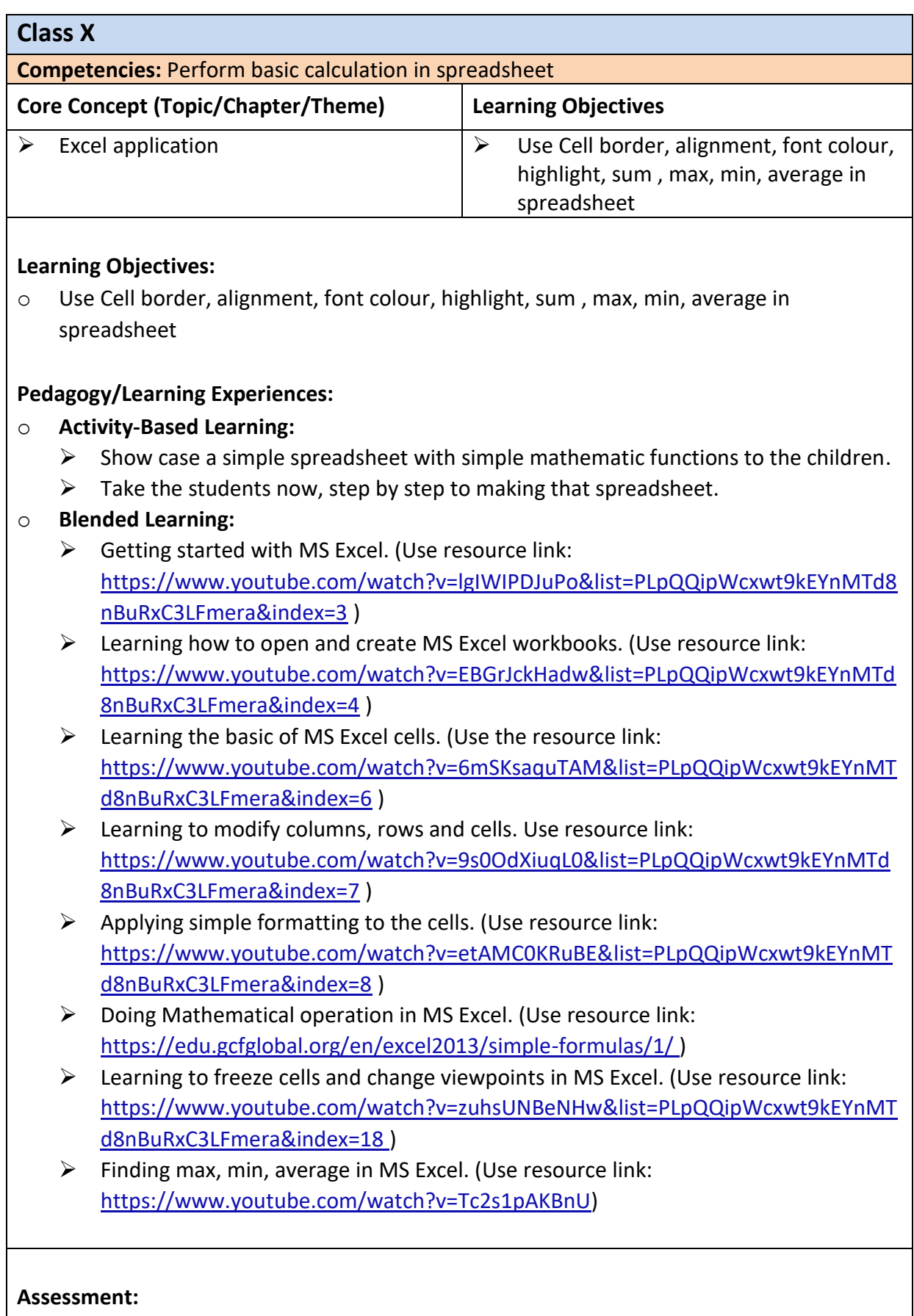

- o **Rubrics:**
	- $\triangleright$  Use rubrics to find out how children prepare simple and efficient spreadsheet.

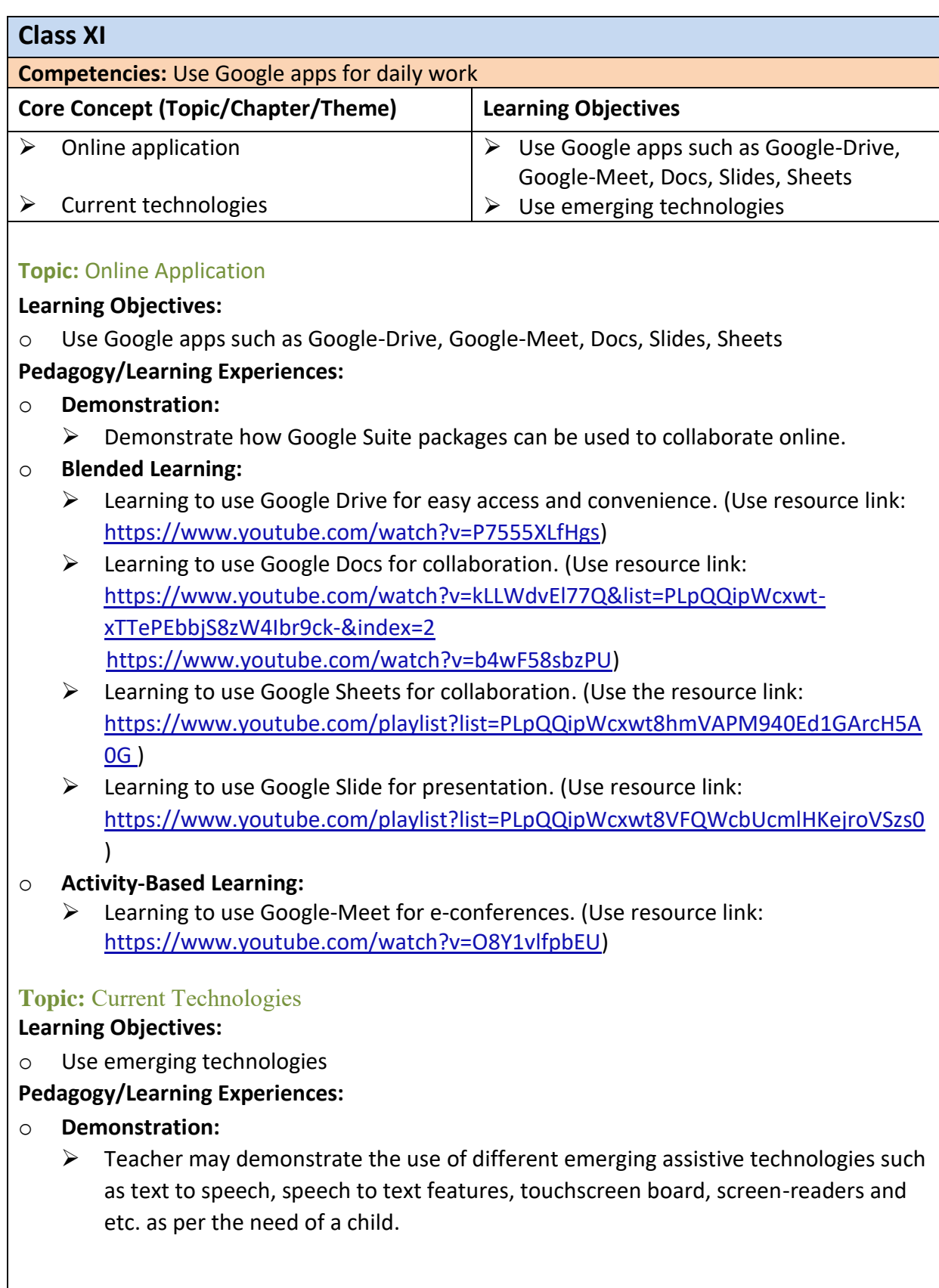

## **Assessment:**

o **Checklist:**

 $\triangleright$  Find out how children use Google apps to collaborate and present their work to each other.

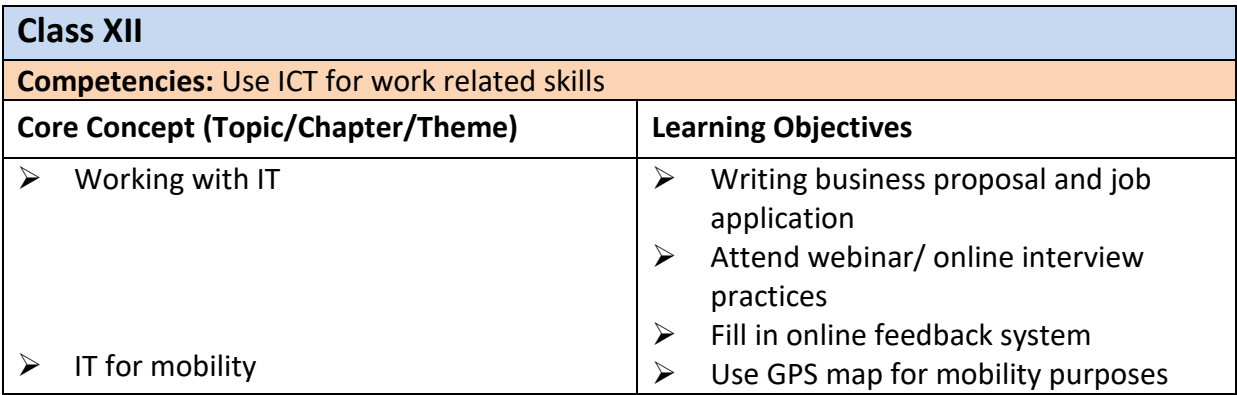

## **Topic:** Working with IT

## **Learning Objectives:**

- o Writing business proposal and job application
- o Attend webinar/ online interview practices
- o Fill in online feedback system

## **Pedagogy/Learning Experiences:**

## o **Activity-Based Learning:**

- $\triangleright$  Using MS Word to write job application and business proposal. (Use resource link: [https://www.thebalancecareers.com/application-letter-template-2061568\)](https://www.thebalancecareers.com/application-letter-template-2061568)
- Using Google Search Engine to search for information to write a job application or a business proposal.
- $\triangleright$  Using MS Excel to keep and present comparative study of figures for business proposal. (Use resource link: [https://www.vertex42.com/ExcelTemplates/cash](https://www.vertex42.com/ExcelTemplates/cash-flow-statement.html)[flow-statement.html\)](https://www.vertex42.com/ExcelTemplates/cash-flow-statement.html)
- $\triangleright$  Using Google slide to make presentation of the proposals. (Use resource link: [https://www.slideshare.net/SlideTeam1/start-up-business-proposal-powerpoint](https://www.slideshare.net/SlideTeam1/start-up-business-proposal-powerpoint-presentation-slides)[presentation-slides\)](https://www.slideshare.net/SlideTeam1/start-up-business-proposal-powerpoint-presentation-slides)
- $\triangleright$  Saving documents on Google Drive for convenience.
- $\triangleright$  Using emails to share and send job applications and proposals.
- $\triangleright$  Conduct online webinar with Google Meet/ Zoom to practice online participation to learn.
- $\triangleright$  Use Google Form for class feedback to help children learn about filling up online feedback forms. (Use resource link: [https://edu.google.com/teacher](https://edu.google.com/teacher-center/products/forms/?modal_active=none)[center/products/forms/?modal\\_active=none\)](https://edu.google.com/teacher-center/products/forms/?modal_active=none)

(Use the 3Ps model for business proposal. 3Ps= Problem Statement, Providing Solution, Pricing Information)

## **Topic: IT for mobility**

## **Learning Objectives:**

o Use GPS map for mobility purposes.

## **Pedagogy/Learning Experiences:**

- o **Demonstration:**
	- $\triangleright$  Demonstrate how to use the GPS map to travel around. (Use resource link: [https://support.google.com/maps/answer/3093979?co=GENIE.Platform%3DiOS&o](https://support.google.com/maps/answer/3093979?co=GENIE.Platform%3DiOS&oco=1)  $\mathsf{co}=\mathsf{1}$

(Set or change home or work address)

[https://support.google.com/maps/answer/3273406?co=GENIE.Platform%3DAndroi](https://support.google.com/maps/answer/3273406?co=GENIE.Platform%3DAndroid&hl=en&oco=1) [d&hl=en&oco=1](https://support.google.com/maps/answer/3273406?co=GENIE.Platform%3DAndroid&hl=en&oco=1)

(Start or stop navigation)

[https://www.google.com/maps/d/u/0/viewer?ie=UTF8&hl=en&t=h&om=1&msa=0](https://www.google.com/maps/d/u/0/viewer?ie=UTF8&hl=en&t=h&om=1&msa=0&ll=27.382790989087894%2C89.43251718007947&spn=0.001838%2C0.003787&z=19&mid=1GC-26pGg4Z58eto8mukpi6dyUj4) [&ll=27.382790989087894%2C89.43251718007947&spn=0.001838%2C0.003787&z](https://www.google.com/maps/d/u/0/viewer?ie=UTF8&hl=en&t=h&om=1&msa=0&ll=27.382790989087894%2C89.43251718007947&spn=0.001838%2C0.003787&z=19&mid=1GC-26pGg4Z58eto8mukpi6dyUj4) [=19&mid=1GC-26pGg4Z58eto8mukpi6dyUj4](https://www.google.com/maps/d/u/0/viewer?ie=UTF8&hl=en&t=h&om=1&msa=0&ll=27.382790989087894%2C89.43251718007947&spn=0.001838%2C0.003787&z=19&mid=1GC-26pGg4Z58eto8mukpi6dyUj4)

(GPS- Google My Map)

[https://www.youtube.com/watch?v=VO5Nhb\\_shOs](https://www.youtube.com/watch?v=VO5Nhb_shOs)

(Waze app)

## **Assessment:**

## o **Anecdotal:**

- $\triangleright$  Create activities to see if the students can apply the skills learned above. E.g.: Tagging a place on Waze app/ Google Map for students to follow directions using the software.
- o **Rubrics:**
	- $\triangleright$  Use rubrics to check how children prepare business proposal, write job application and participate online.